#### Smart System Storage

J.D. Rolskov

### Infrastrukturen

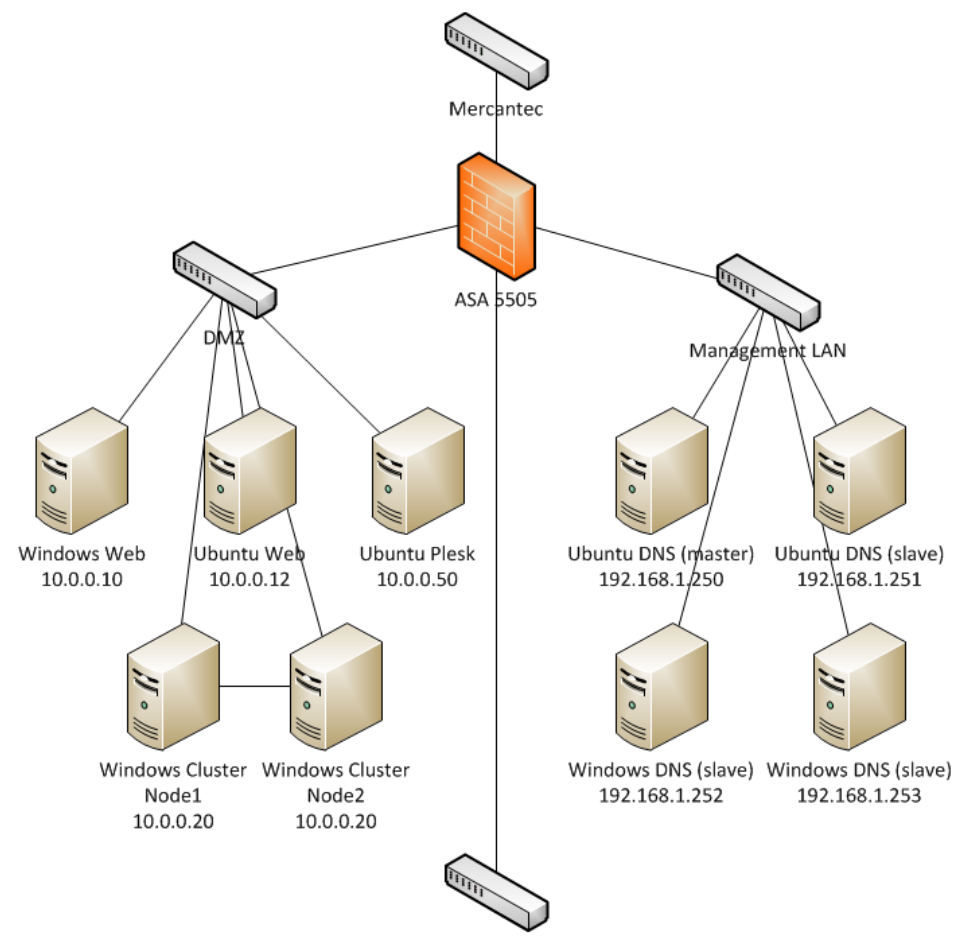

Bruger-LAN

#### ASA

- DHCP for BrugerLAN
- NAT/PAT mellem
	- DMZ <-> OUTSIDE
	- MgmtLAN <-> OUTSIDE
	- BrugerLAN <-> OUTSIDE
- NAT/Static mellem
	- MgmtLAN <-> BrugerLAN
	- OUTSIDE <-> DMZ

# Services (DMZ)

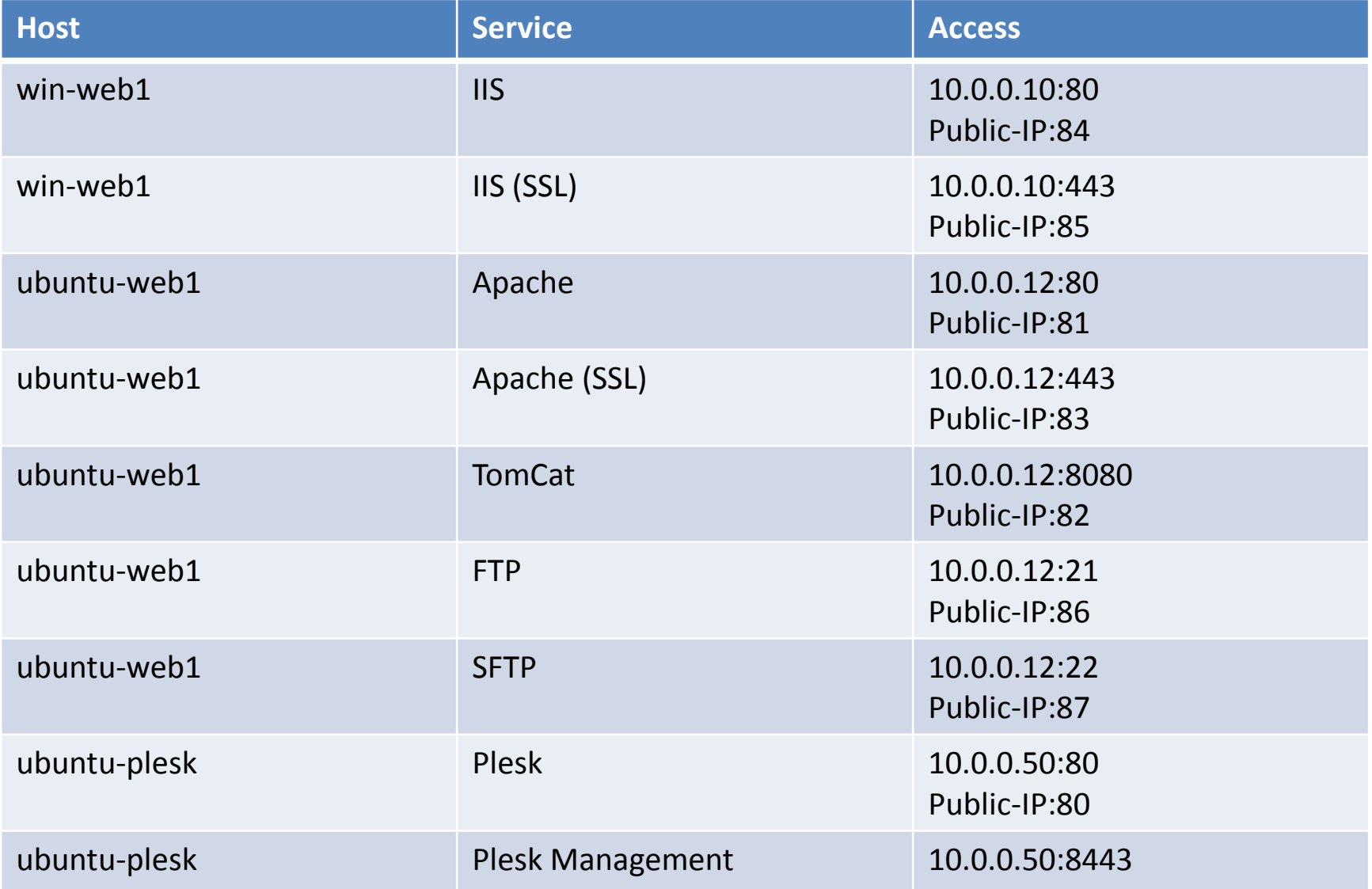

# Services (Mgmt LAN)

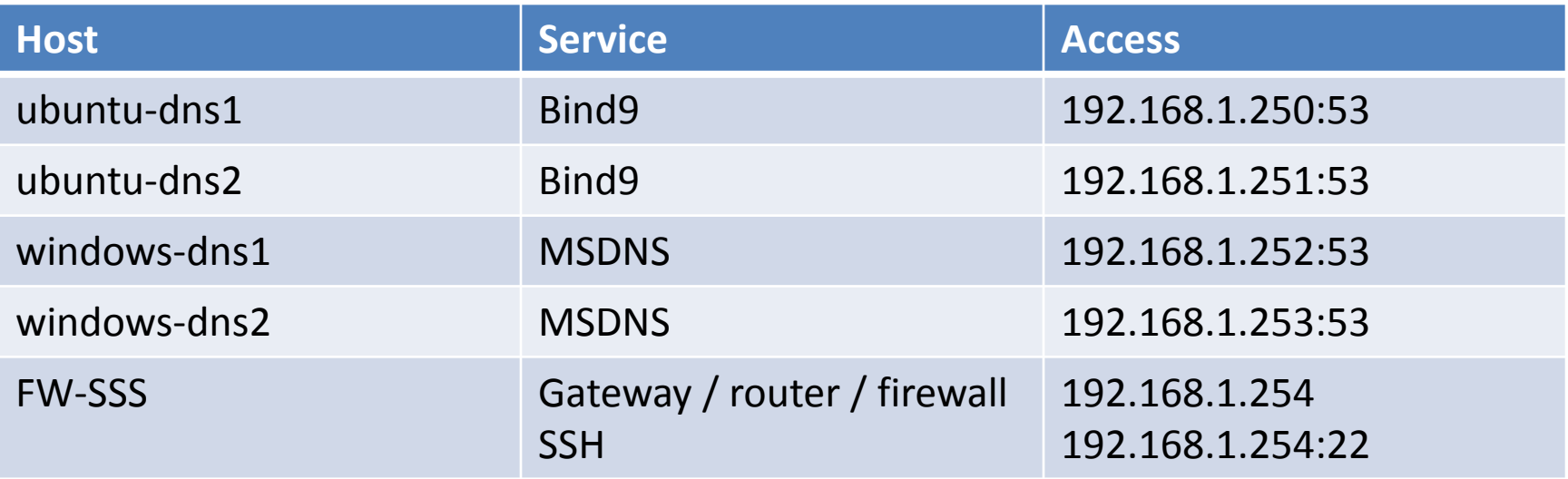

## Demonstration

- Apache m/u SSL
- Apache m. SQL-forbindelse
- IIS m/u SSL
- FTP
- SFTP
- Plesk
- DNS-opslag